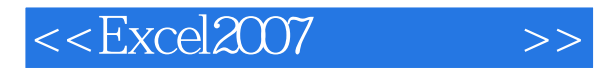

- 13 ISBN 9787040258912
- 10 ISBN 7040258919

出版时间:2009-3

页数:364

PDF

更多资源请访问:http://www.tushu007.com

, tushu007.com

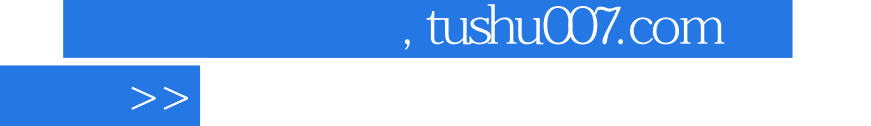

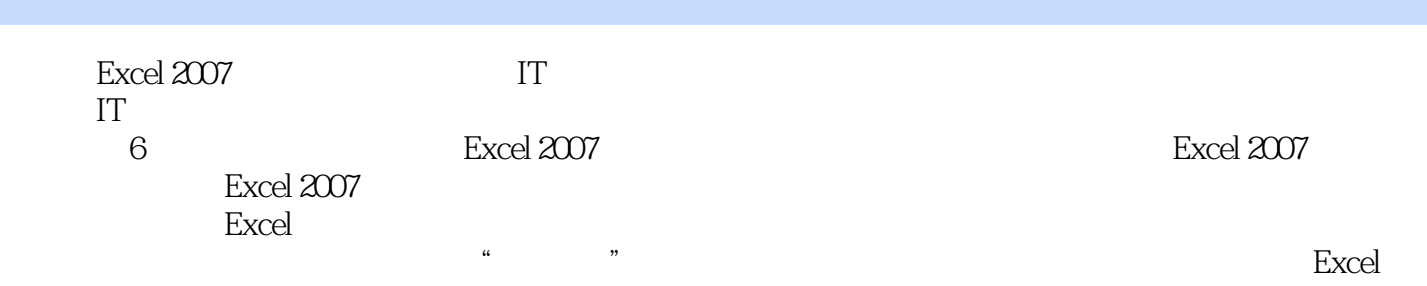

where  $\alpha$  2007  $\alpha$ 

 $<<$ Excel $2007$ 

, tushu007.com

## $<<$ Excel $2007$   $>>$

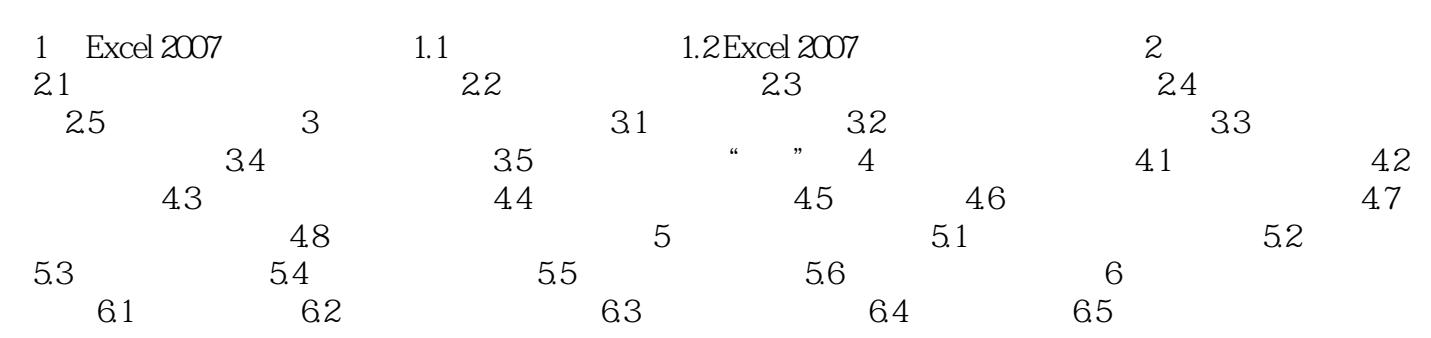

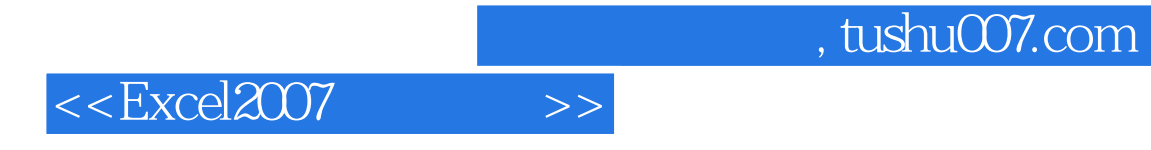

本站所提供下载的PDF图书仅提供预览和简介,请支持正版图书。

更多资源请访问:http://www.tushu007.com